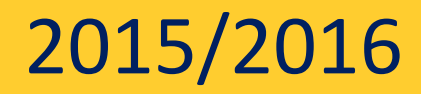

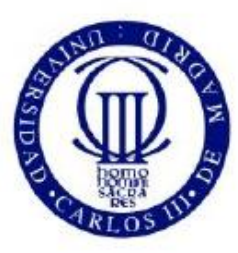

**Universidad** Carlos III de Madrid

# GUIDE FOR PLACE RESERVATION PAYMENT

### BACHELOR'S DEGREES

COURSE 2015/2016

UNIVERSIDAD CARLOS III DE MADRID 2015/2016

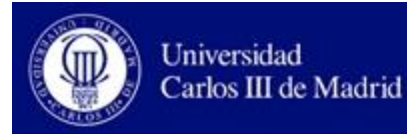

## Pruebas Weblogic

08-05-2015 Bienvenido/a al sistema de Gestión Académica

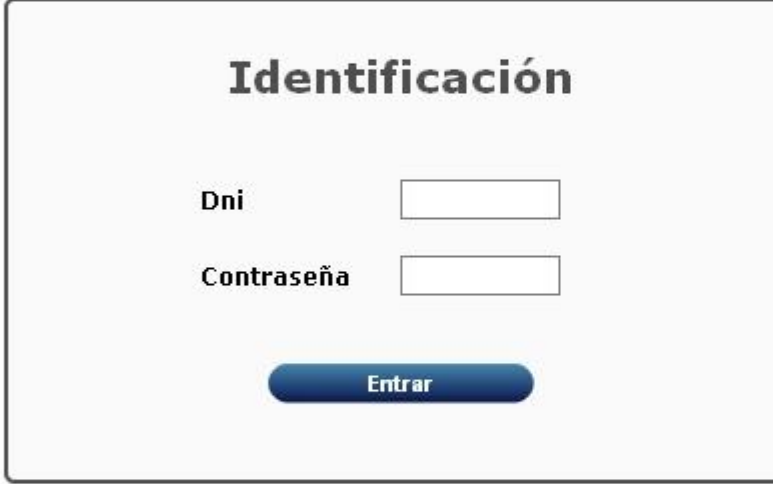

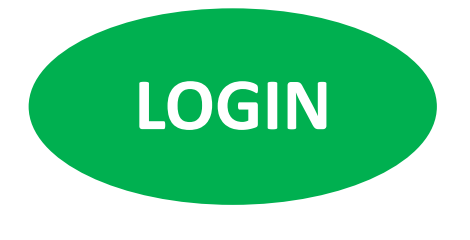

Enter your ID and password 4 digits used for make application for admission

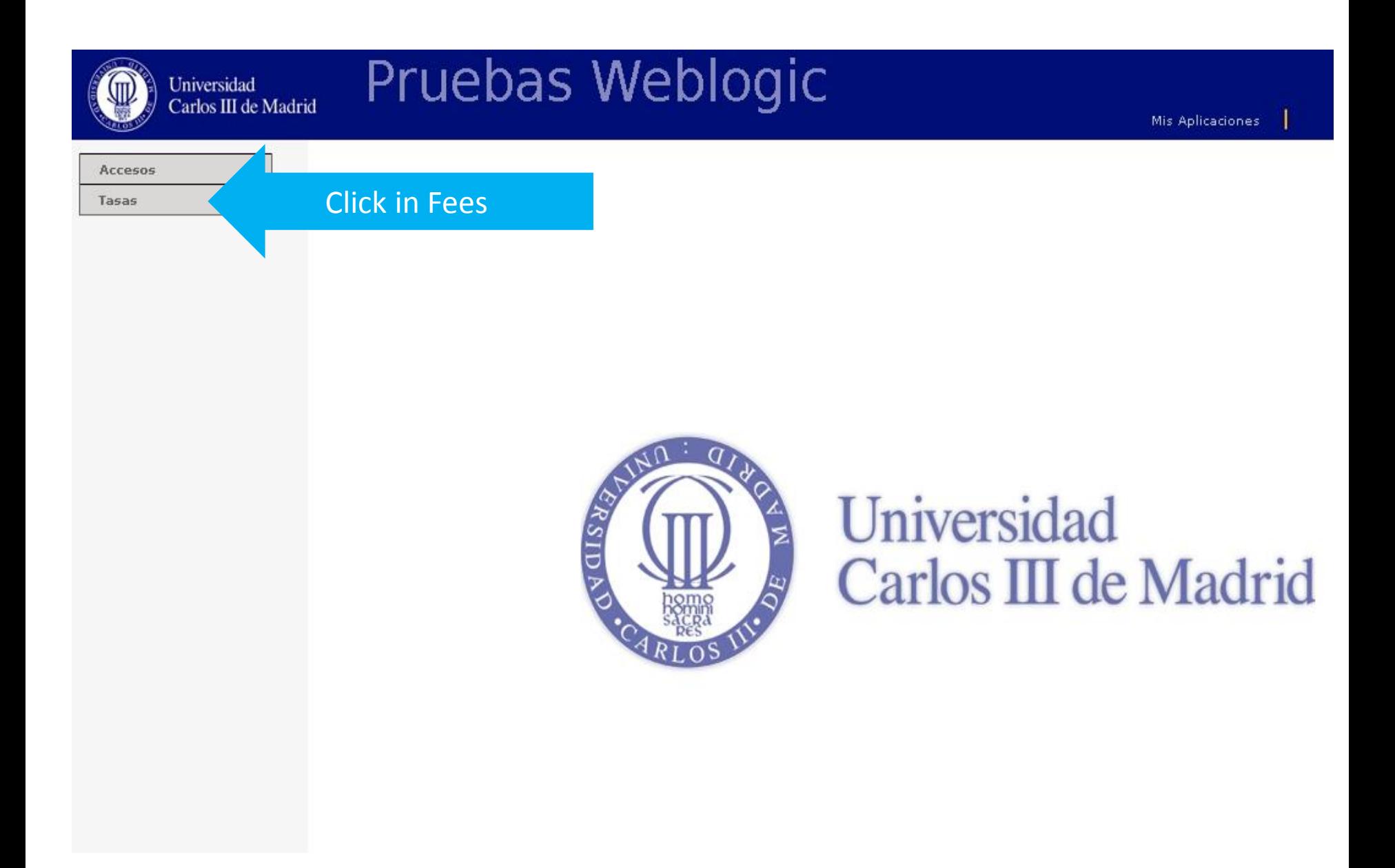

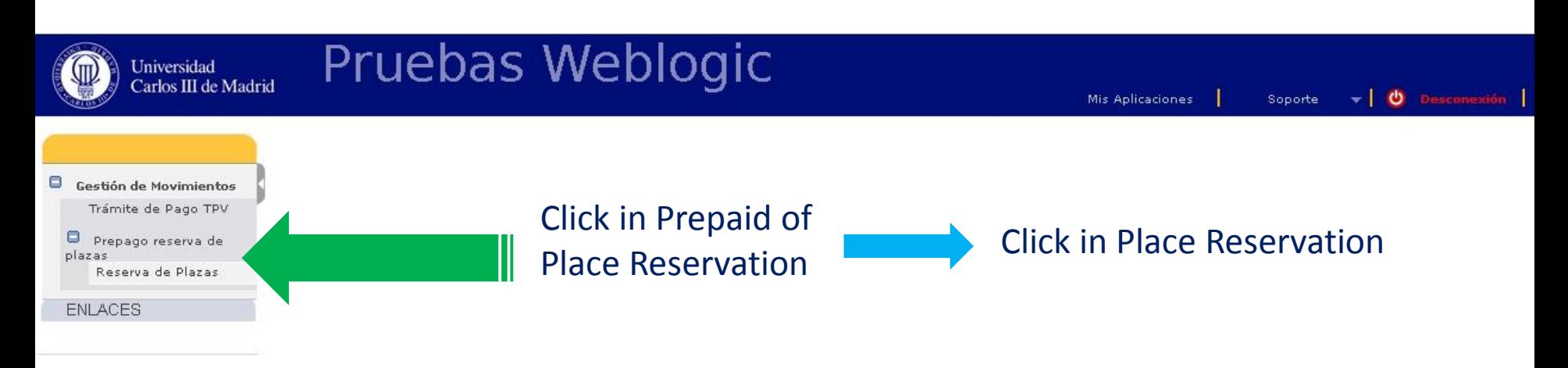

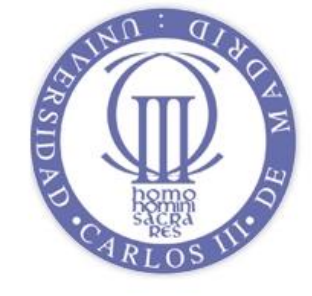

#### **Universidad** Carlos III de Madrid

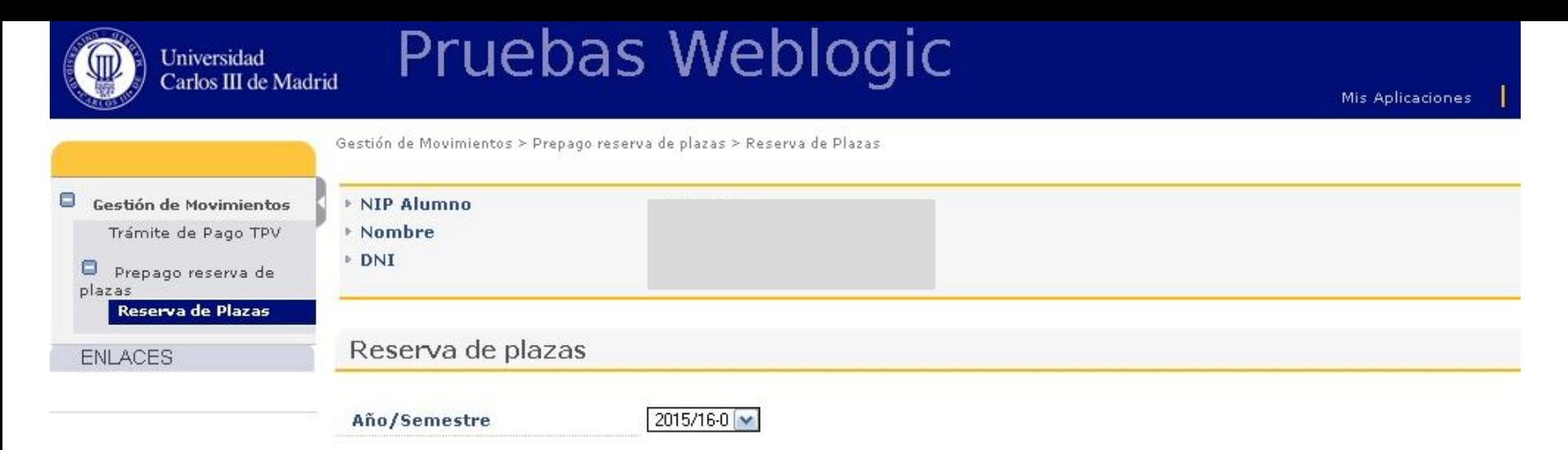

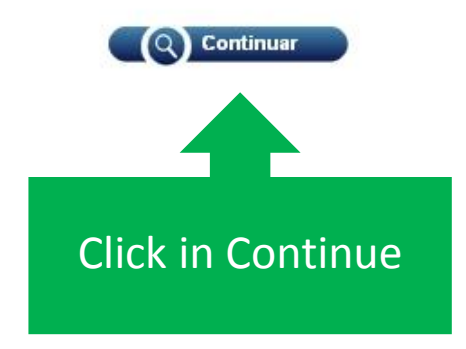

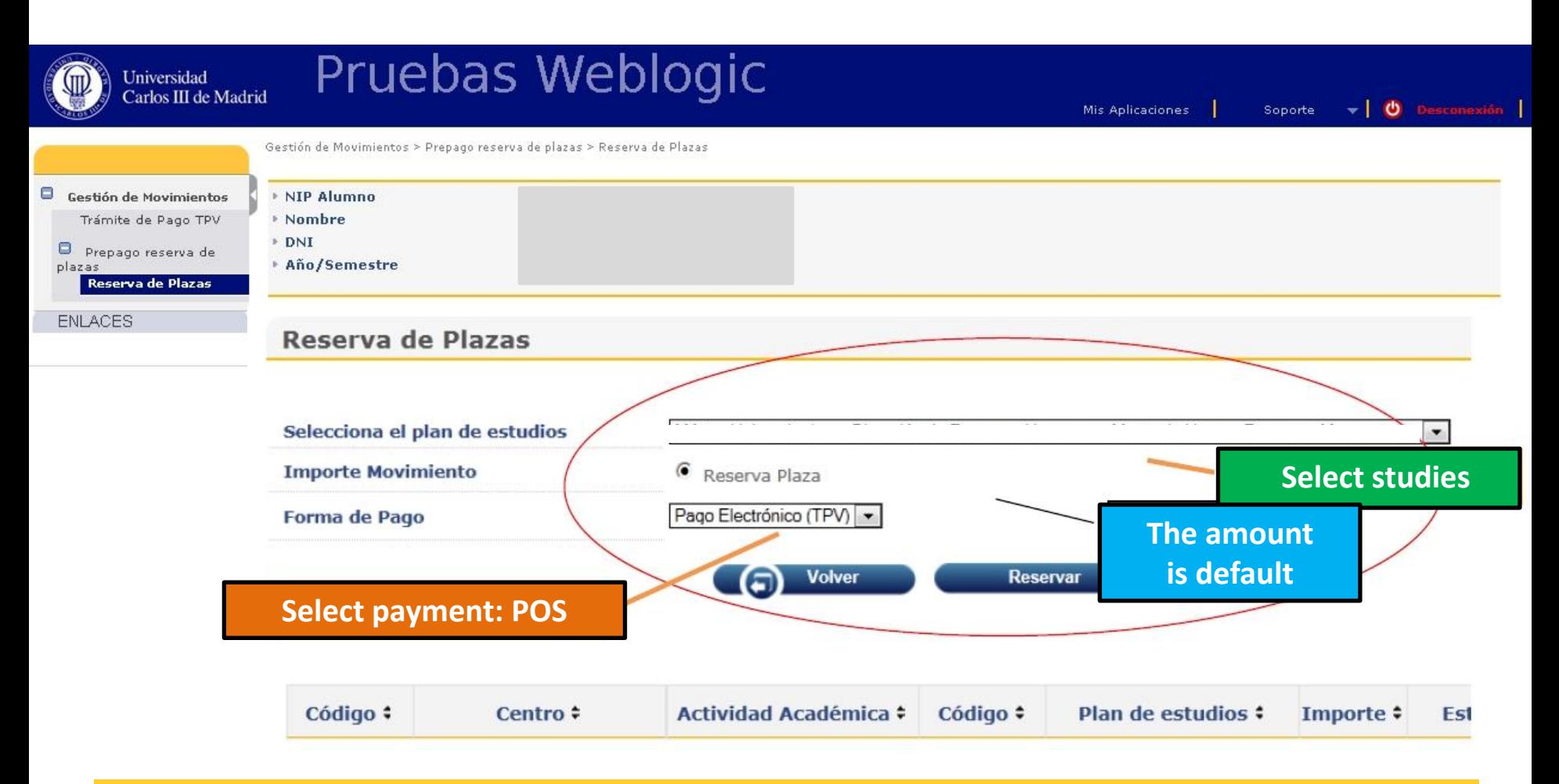

#### **IMPORTANT**

If you have previously had problems with payment and is the second or subsequent time you try to do this , you must enter the "Payment Processing POS" option. Here are the payments that are subject to confirmation.

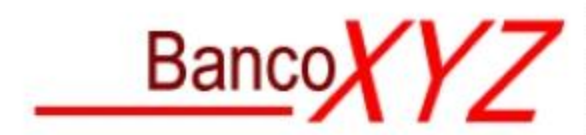

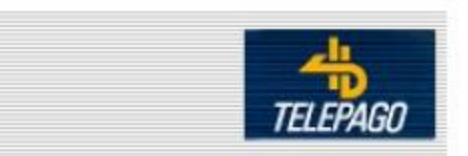

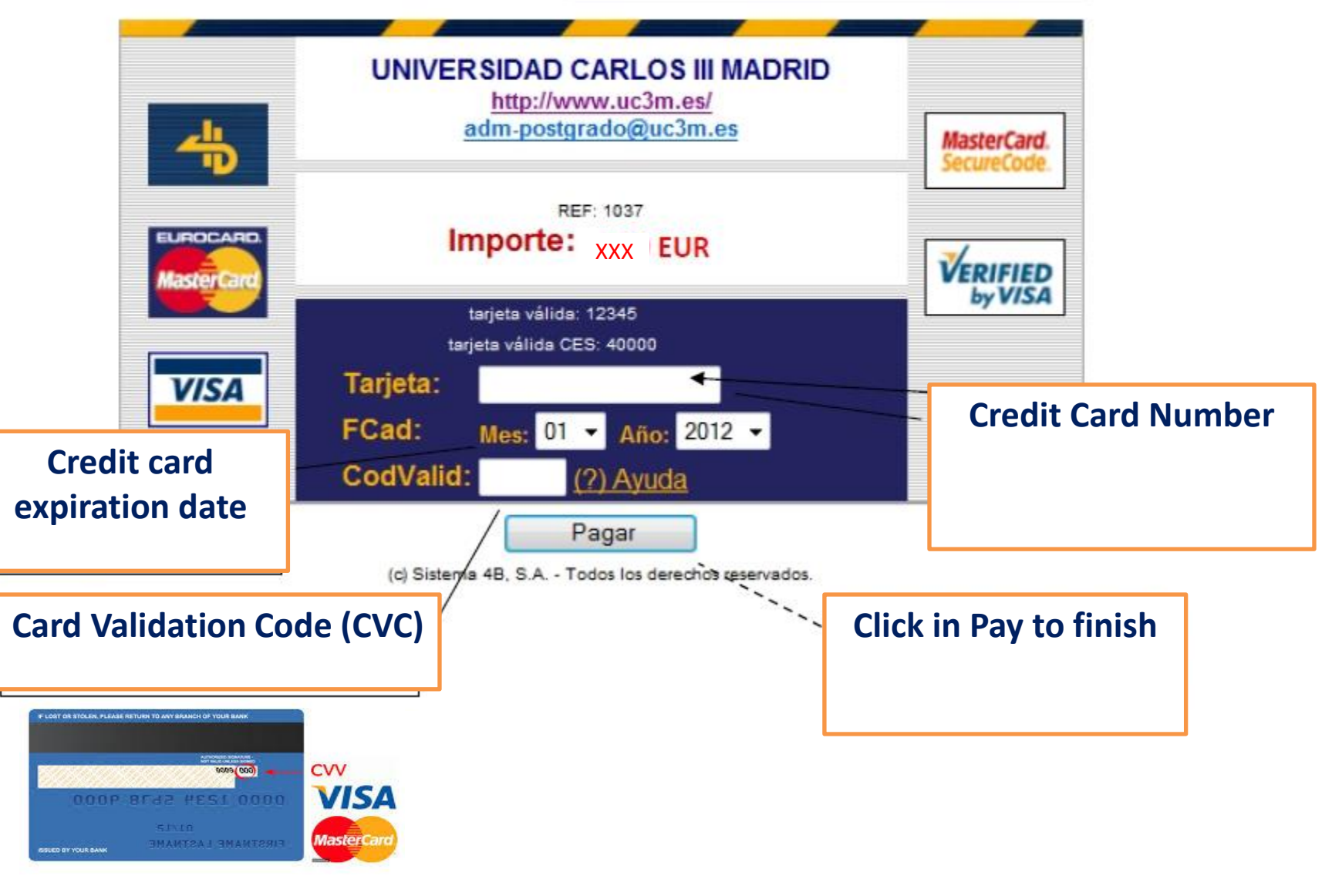

UNIVERSIDAD CARLOS III DE MADRID 2015/2016